**Dag 18. L'Hospitals regel**

## **Rekommenderade uppgifter**

4.9.2 Beräkna 
$$
\lim_{x \to 2} \frac{\log(2x - 3)}{x^2 - 4}
$$
.

Vi använder l'Hôpitals regel,

$$
\lim_{x \to 2} \frac{\log(2x - 3)}{x^2 - 4} = \left\{ \frac{0}{0}; \text{ l'Hôpitals regel} \right\} = \lim_{x \to 2} \frac{\frac{2}{2x - 3}}{2x} = \frac{1}{2}.
$$

Egentligen är vårt skrivsätt lite oegentligt. Vi vet inte om vi kan använda l'Hôpitals regel förrän vi visat att högerledets gränsvärde existerar (eller är lika med ±∞).

4.9.4 Beräkna 
$$
\lim_{x \to 0} \frac{1 - \cos ax}{1 - \cos bx}.
$$

Vi Maclaurinutvecklar,

$$
\lim_{x \to 0} \frac{1 - \cos ax}{1 - \cos bx} = \lim_{x \to 0} \frac{1 - (1 - \frac{1}{2}a^2x^2 + O(x^4))}{1 - (1 - \frac{1}{2}b^2x^2 + O(x^4))}
$$

$$
= \lim_{x \to 0} \frac{\frac{1}{2}a^2x^2 + O(x^4)}{\frac{1}{2}b^2x^2 + O(x^4)} = \{\text{förkorta med } x^2\}
$$

$$
= \lim_{x \to 0} \frac{\frac{1}{2}a^2 + O(x^2)}{\frac{1}{2}b^2 + O(x^2)} = \frac{a^2}{b^2}.
$$

4.9.6 Beräkna <u>lim</u><br>*x*→1  $x^{1/3} - 1$  $\frac{x^{2/3}-1}{x^{2/3}-1}$ .

I detta exempel ser vi att nämnaren kan faktoriseras så att täljaren kan förkortas bort,

$$
\lim_{x \to 1} \frac{x^{1/3} - 1}{x^{2/3} - 1} = \lim_{x \to 1} \frac{x^{1/3} - 1}{(x^{1/3} - 1)(x^{1/3} + 1)} = \lim_{x \to 1} \frac{1}{x^{1/3} + 1} = 1/2.
$$

4.9.8 Beräkna 
$$
\lim_{x \to 0} \frac{1 - \cos x}{\log(1 + x^2)}.
$$

Om vi tittar på täljaren och kommer ihåg hur cosinus-funktionen ser ut nära  $0$ 

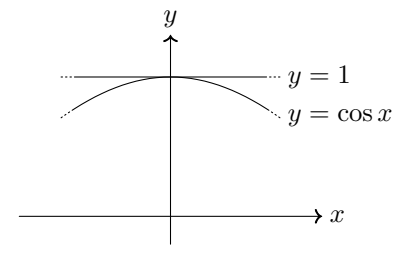

så ser vi att uttrycket  $1 - \cos x$  har ett högre ordningens nollställe i  $x = 0$ . Om vi använder l'Hôpitals regel kommer vi bli tvungna att derivera flera gånger. Eftersom vi vet täljarens och nämnarens Maclaurinutveckling väljer vi att Maclaurinutveckla,

$$
\lim_{x \to 0} \frac{1 - \cos x}{\log(1 + x^2)} = \lim_{x \to 0} \frac{1 - \left(1 - \frac{1}{2}x^2 + O(x^4)\right)}{x^2 + O(x^4)} = \lim_{x \to 0} \frac{\frac{1}{2}x^2 + O(x^4)}{x^2 + O(x^4)}
$$

$$
= \{\text{förkorta med } x^2\} = \lim_{x \to 0} \frac{\frac{1}{2} + O(x^2)}{1 + O(x^2)} = 1/2.
$$

Anm. Givetvis går det bra att använda l'Hôpitals regel:

$$
\lim_{x \to 0} \frac{1 - \cos x}{\log(1 + x^2)} = \left\{ \frac{0}{0} \right\} = \lim_{x \to 0} \frac{\sin x}{\frac{2x}{1 + x^2}} = \lim_{x \to 0} (1 + x^2) \cdot \lim_{x \to 0} \frac{\sin x}{2x}
$$

$$
= \left\{ \frac{0}{0} \right\} = 1 \cdot \lim_{x \to 0} \frac{\cos x}{2} = 1 \cdot \frac{1}{2} = \frac{1}{2}.
$$

4.9.10 Beräkna 
$$
\lim_{x \to 0} \frac{10^x - e^x}{x}.
$$

Nämnaren har ett enkelt nollställe så det lutar kanske åt l'Hôpitals regel. Dessutom är Maclaurinutvecklingen av  $10<sup>x</sup>$  inte direkt åtkomlig ur närminnet. Vi använder l'Hôpitals regel!

$$
\lim_{x \to 0} \frac{10^x - e^x}{x} = \left\{ \frac{0}{0}; \text{ l'Hôpitals regel} \right\} = \lim_{x \to 0} \frac{10^x \cdot \log x - e^x}{1} = \log 10 - 1.
$$

4.9.12 Beräkna 
$$
\lim_{x \to 1} \frac{\log(ex) - 1}{\sin \pi x}.
$$

Nämnaren har ett enkelt nollställe i $x = 1$ så det lutar åt l'Hôpitals regel. Dessutom är Taylorutvecklingen av nämnaren och täljaren kring  $x = 1$  inga inlärda formler. Vi använder l'Hôpitals regel,

$$
\lim_{x \to 1} \frac{\log(ex) - 1}{\sin \pi x} = \lim_{x \to 1} \frac{1/x}{\pi \cos \pi x} = -\frac{1}{\pi}.
$$

4.9.14 Beräkna 
$$
\lim_{x \to 0} \frac{x - \sin x}{x^3}.
$$

Nämnaren har ett 3:e ordningens nollställe i  $x = 0$ , så vi använder Maclaurinutveckling.

$$
\lim_{x \to 0} \frac{x - \sin x}{x^3} = \lim_{x \to 0} \frac{x - \left(x - \frac{x^3}{3!} + O(x^5)\right)}{x^3}
$$

$$
= \lim_{x \to 0} \frac{\frac{1}{6}x^3 + O(x^5)}{x^3} = \lim_{x \to 0} \left(\frac{1}{6} + O(x^2)\right) = \frac{1}{6}.
$$

4.9.18 Ber¨akna lim *r→π/*2 log sin *r*  $\frac{1}{\cos r}$ .

Cosinus-funktionen har bara enkla nollställen varför vi provar med l'Hôpitals regel, 1

$$
\lim_{r \to \pi/2} \frac{\log \sin r}{\cos r} = \lim_{r \to \pi/2} \frac{\frac{1}{\sin r} \cdot \cos r}{-\sin r} = \lim_{r \to \pi/2} -\frac{\cos r}{\sin^2 r} = 0.
$$

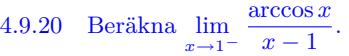

Grafen till arccos-funktionen har utseendet

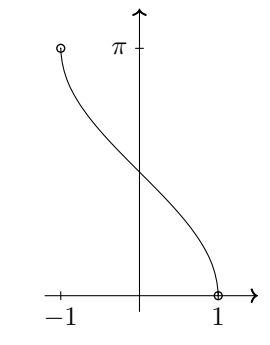

d.v.s. en lodrät tangent vid  $x = 1$ . Detta utesluter Taylorutveckling. Vi använder l'Hôpitals regel,

$$
\lim_{x \to 1^{-}} \frac{\arccos x}{x - 1} = \left\{ \frac{0}{0}; \text{ l'Hôpitals regel} \right\} = \lim_{x \to 1^{-}} \frac{\frac{-1}{\sqrt{1 - x^2}}}{1} = -\infty.
$$

4.9.24 Beräkna  $\lim_{x\to 0^+} x^{\sqrt{x}}$ .

Gränsvärdet har det obestämda uttrycket  $0^0$ . Det första vi bör göra är att logaritmera för att få uttrycket i en mer "vanlig" form.

lim *x→*0<sup>+</sup> *x √ <sup>x</sup>* = lim *x→*0<sup>+</sup> exp*<sup>√</sup> x ·* log *x* = exp ¨ar kontinuerlig = exp lim *<sup>x</sup>→*0+ *√ x ·* log *x* 

Gränsvärdet är fortfarande inte i en form som vi kan använda våra standardtekniker på, men en enkel omskrivning gör susen!

$$
= \exp\left(\lim_{x \to 0^+} \frac{\log x}{1/\sqrt{x}}\right) = \left\{\frac{\infty}{\infty}; \text{ l'Hôpitals regel}\right\}
$$

$$
= \exp\left(\lim_{x \to 0^+} \frac{1/x}{\frac{-1/2}{x\sqrt{x}}}\right) = \exp\left(\lim_{x \to 0^+} -2\sqrt{x}\right) = \exp 0 = 1.
$$

## **Extrauppgifter**

X.1 Beräkna lim  $x + \sin x$  $\frac{\sin x}{x}$ .

Om vi använder l'Hôpitals regel fås

 $\lim_{x \to \infty} \frac{x + \sin x}{x}$  $\frac{\sin x}{x} \stackrel{?}{=} \lim_{x \to \infty} \frac{1 + \cos x}{1}$  $\frac{\cos x}{1} = \lim_{x \to \infty} (1 + \cos x)$  divergerar.

Eftersom gränsvärdet i högerledet divergerar kan vi inte använda l'Hôpitals regel. En alternativ metod ger istället gränsvärdet,

$$
\lim_{x \to \infty} \frac{x + \sin x}{x} = \lim_{x \to \infty} \left( 1 + \frac{\sin x}{x} \right) = 1 + 0 = 1.
$$